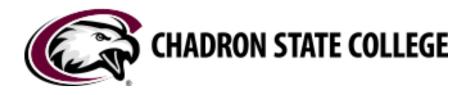

# HOW-TO MANUAL

## Roll Canvas Course Content as of Summer 2024

| •••]<br>•e Page |                                                                                                    | New Banner Home Page                                                                                                    |
|-----------------|----------------------------------------------------------------------------------------------------|----------------------------------------------------------------------------------------------------|
| Ĩ               | CHADRON STATE COLLEGE                                                                                                    | CHADRON STATE COLLEGE                                                                                                    |
| e to            | N: 77 Industry duritorsame & and meson<br>and down since a start for lighting 2024 - <u>concert addition based</u> . <b>A</b>                                                                                          | Welcome Message to Students between the Add a durit breaken between the seals. between insure durit of anot, consistent adjacing off, between seals. between insure durit of anot, consistent adjacing off, between seals. between seals. be |
|                 |                                                                                                    | 030Y A 90A                                                                                                    |
|                 |                                                                                                    | OLD NEW WAY                                                                                                    |
|                 | <mark>a en los ten</mark> non al ha Mandar a has te sure i ar as par préses subsystemes he sure                                                                                                    | OLD NEW<br>WAY                                                                                                    |
|                 | Instant limiting from yor with the information on two loss on yours is only your block and expansion to the source.           Instant limiting from yor with the information of the polymerary your filtere constance. | OLD NEW WAY                                                                                                    |
| berner .        |                                                                                                    |                                                                                                    |

**Teaching Learning Professional Education Center** 

HOW-TO ROLL CHADRON STATE COLLEGE CANVAS COURSE CONTENT AS OF SUMMER 2024

OF CONTENTS ABLE

### TABLE OF CONTENTS

| Table of Contents                                                             | 1 |
|-------------------------------------------------------------------------------|---|
| I. PART 1- EXPORT & IMPORT                                                    |   |
| Old Template/ New Template                                                    | 2 |
| II. PART 2- EDITING ROLLED<br>CONTENT TO NEW TEMPLATE<br>& UPDATING HOME PAGE |   |
| The Old Course Home Page                                                      | 3 |
| View All Pages                                                                | 4 |
| Adding Content to new Home<br>Page                                            | 5 |
| Establishing Front Page                                                       | 6 |
| III. PART 3- REVIEWING<br>MODULES & PAGES                                     |   |
| New Template Modules                                                          | 7 |
| Old Template Modules                                                          | 8 |

THANK YOU FOR USING THIS RESOURCE. IF THE READER FINDS INFORMATION OUT-OF-DATE, INCOMPLETE, OR HAS QUESTIONS ABOUT THE CONTENT OF THIS MANUAL- PLEASE <u>CONTACT US</u>. SOAR EAGLES!

Update Content to New Pages/

Delete Pages

9

#### How-to Roll Chadron State College Canvas Course Content as of Summer 2024 Part 1- Export and Import

Chadron State College's Canvas course shells used to have no preloaded content and looked like this:

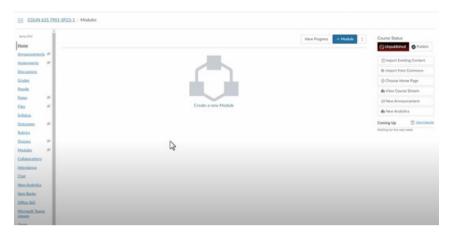

Starting Summer 2024, all Canvas course shells come preloaded with the updated CSC Canvas template that looks like this:

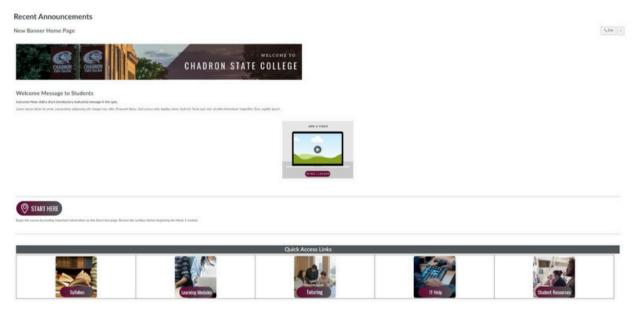

It has been discovered that utilizing the "Copy this Course" function in Canvas can cause issues including original content rolled from a previous course shell resurfacing in a current course shell despite the content being updated. The content can also link back to previous course shells where the content originated from. To eliminate this issue, it is advised that when rolling a Canvas course from one term's shell to another that people <u>NOT</u> use the "Copy this Course" feature. Instead, Export Course Content from the original Canvas course shell and then Import Course Content to the <u>new Canvas course shell</u>. The export/import process breaks the original Canvas course connection linking to the new Canvas course shell.

#### How-to Roll Chadron State College Canvas Course Content as of Summer 2024 Part 2- Editing Rolled Content to New Template and Updating Home Page

<u>After the content has been imported into the current shell</u>, there will be some maintenance that needs to occur. As all courses prior to Summer 2024 do not have the updated template, content that's been rolled over will need to be edited on the Home Page, Course Overview, and Student Resources to match the updated template content. For example, a blank Canvas course shell for Summer 2024 starts out like this:

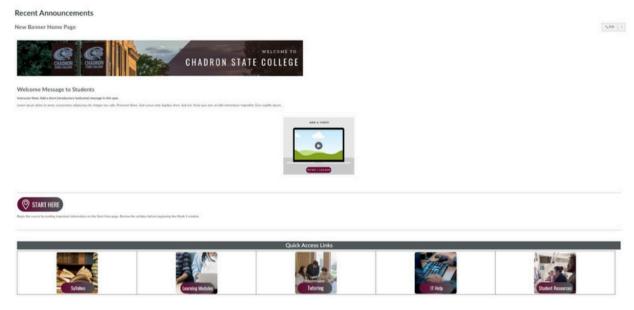

Course content from a previous Canvas class is rolled into a Summer 2024 shell and automatically looks like this (below), as it matches how the course looked in the original (old) shell.

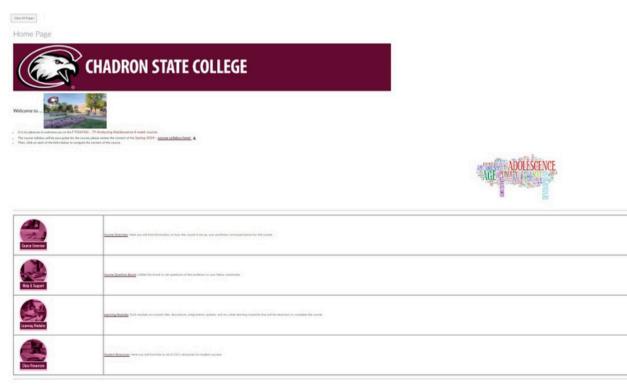

#### <u>How-to Roll Chadron State College Canvas Course Content as of Summer 2024</u> Part 2- Editing Rolled Content to New Template and Updating Home Page

It is valid to question why it matters how the template looks. First, the template was created with input from the Educational Technology Committee that is a subcommittee of Faculty Senate. The template went through several updates and adjustments to reflect brand identity standards for Chadron State College and has modifications that fit Universal Design Learning (UDL) evidence-based practices. Also, the content linked from the Home Page to the various resources (found at the bottom of the page) have been updated to reflect current information and offerings. The old template links to old versions of student resources.

To update the **Home Page** (and other resources after a rollover), the following steps will need to be done: copy text, including welcome messages, course information, etc., from the old Canvas course to the new Home Page and the new "**Start Here: Course Overview**" page.

To begin, go to the left-hand course navigation bar and select Pages and then click "View All Pages."

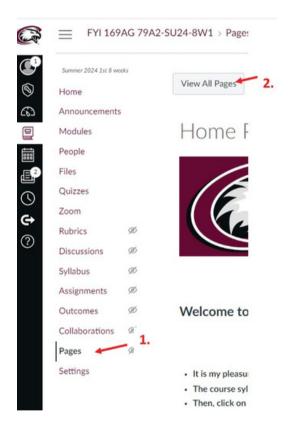

In this view, it shows there are two different Home Pages. The one that is currently live on the Canvas course is listed as the Front-Page listing. Currently, this active Home Page is the old template version that needs to be replaced. Click on the other Home Page to view the new version of the Page.

#### <u>How-to Roll Chadron State College Canvas Course Content as of Summer 2024</u> Part 2- Editing Rolled Content to New Template and updating Home Page

| Course Orientation               | Mar 28, 2024 |                                    | • |  |
|----------------------------------|--------------|------------------------------------|---|--|
| Course Overview                  | Mar 28, 2024 |                                    | 0 |  |
| Home Page                        | Feb 29, 2024 | Apr 24, 2024<br>By Heather Crofutt | ٥ |  |
| Home Page<br>Front Page          | Mar 28, 2024 | Mar 28, 2024<br>By Heather Crofutt | • |  |
| How to Avoid Plagiarism          | Mar 28, 2024 |                                    | 0 |  |
| How to protect yourself from AI. | Mar 28, 2024 |                                    | 0 |  |

In this new Home-Page template, click the "Edit" button on the upper right and input the text that previously was copied from the older version of the Home page and paste it into the newer version.

| Published Edit :                                                                                                    |                                         |
|----------------------------------------------------------------------------------------------------|-----------------------------------------|
|                                                                                                    |                                         |
| Inger Talle                                                                                                    |                                         |
| Hurse Page                                                                                                    |                                         |
|                                                                                                    |                                         |
| Edit Verw Inant Tank Tank                                                                                                    |                                         |
| $ \begin{array}{cccccccccccccccccccccccccccccccccccc$                                                                                                    | 5                                       |
| $\operatorname{Her} \circ \operatorname{Hoppetries} = \mathbb{C} = \mathbb{C} \circ \operatorname{Her} \circ \mathbb{C} = \mathbb{C} \circ \mathbb{C} = \mathbb{C} \circ \mathbb{C} = \mathbb{C} \circ \mathbb{C} = \mathbb{C} \circ \mathbb{C} = \mathbb{C} \circ \mathbb{C} = \mathbb{C} \circ \mathbb{C} = \mathbb{C} \circ \mathbb{C} = \mathbb{C} \circ \mathbb{C} \circ \mathbb{C} = \mathbb{C} \circ \mathbb{C} \circ \mathbb{C} = \mathbb{C} \circ \mathbb{C} \circ \mathbb{C} = \mathbb{C} \circ \mathbb{C} \circ \mathbb{C} = \mathbb{C} \circ \mathbb{C} \circ \mathbb{C} \circ \mathbb{C} = \mathbb{C} \circ \mathbb{C} \circ \mathbb{C} \circ \mathbb{C} = \mathbb{C} \circ \mathbb{C} \circ \mathbb{C} \circ \mathbb{C} = \mathbb{C} \circ \mathbb{C} \circ \mathbb{C} \circ \mathbb{C} = \mathbb{C} \circ \mathbb{C} \circ \mathbb{C} \circ \mathbb{C} = \mathbb{C} \circ \mathbb{C} \circ \mathbb{C} \circ \mathbb{C} \circ \mathbb{C} = \mathbb{C} \circ \mathbb{C} \circ \mathbb{C} \circ \mathbb{C} = \mathbb{C} \circ \mathbb{C} \circ \mathbb{C} \circ \mathbb{C} = \mathbb{C} \circ \mathbb{C} \circ \mathbb{C} \circ \mathbb{C} \circ \mathbb{C} = \mathbb{C} \circ \mathbb{C} \circ \mathbb{C} \circ \mathbb{C} \circ \mathbb{C} = \mathbb{C} \circ \mathbb{C} \circ \mathbb{C} \circ \mathbb{C} \circ \mathbb{C} \circ \mathbb{C} = \mathbb{C} \circ \mathbb{C} \circ \mathbb$ | 5 - 40                                  |
| Her - Poquet - B I U A - ∠ - r+- P - II - II - B - B - B - B - B - B - B -                                                                                                    | 7                                       |
| Iter = Pospect = B I U A = ∠ = r <sup>1</sup> = P = B = B = B = B = B = B = B = B = B                                                                                                    | Paste content from                      |
| Her - Possent - B I U A - ∠ - r - P - B - B - B - B - B - B - B - B - B                                                                                                    | Paste content from<br>original Home Pag |
| Iter = Pospect = B I U A = ∠ = r <sup>1</sup> = P = B = B = B = B = B = B = B = B = B                                                                                                    | Paste content from                      |
| Iter = Pospect = B I U A = ∠ = r <sup>1</sup> = P = B = B = B = B = B = B = B = B = B                                                                                                    | Paste content from<br>original Home Pag |

This way the content included on the page is kept but the linked buttons remain updated. Click the "Save" button on the bottom right before moving to the next step.

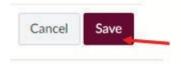

Next, go back to the "View All Pages" section.

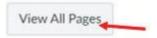

Again, there are two Home Pages. On the new Home-Page row, click on the right side three-dot (hamburger) icon. Select "Use as Front Page".

#### <u>How-to Roll Chadron State College Canvas Course Content as of Summer 2024</u> Part 2- Editing Rolled Content to New Template and updating Home Page

| Course Drientation                                                     | Mar 28, 2024 |                                    | •               |
|------------------------------------------------------------------------|--------------|------------------------------------|-----------------|
| Course Overview                                                        | Mar 28, 2024 |                                    | 0 1             |
| Home Page New Page                                                     | Feb 29, 2024 | May 7, 2024<br>By Heather Crofutt  | o : 🖕           |
| Home Page<br>(From Page                                                | Mar 28, 2004 | Mar 28, 2024<br>By Heather Crofutt | Eda -           |
| Phase to Avoid Plagiarism                                              | Mar 28, 2004 |                                    | Use as Front Po |
| <ul> <li>How to protect yourself from AI.</li> </ul>                   | Mar 28. 2024 |                                    | Duplicate       |
| Just for Fun., Mindfulness Exercise - Try this before you begin Unit 7 | Mar 28, 2024 |                                    | & Send to       |
| Just for Fun., Mindfulness Exercise - Try this before you begin Unit S | Mar 28, 2024 |                                    | Copy to.,       |

This will now make the new, updated Home-Page the page that is seen when one first visits the course.

| Home Page | New Page | Feb 29, 2524 | May 7, 2024<br>By Heather Cristwa  | 0 |  |
|-----------|----------|--------------|------------------------------------|---|--|
| Home Page | Old Page | Mar 28, 2024 | Mar 28, 2024<br>By Heather Crofutt | 0 |  |

On the new Home-Page, there is an icon to prompt instructors to add a welcome image or video for their class. If this option is not going to be utilized, please delete the image.

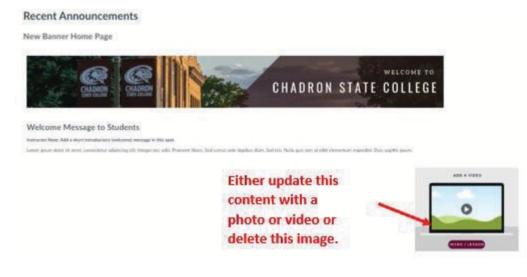

#### How-to Roll Chadron State College Canvas Course Content as of Summer 2024 Part 3- Reviewing Modules and Pages

After previous Canvas course content has been exported/imported into a new course shell and the Home Page has been updated, the next step is to ensure the updated Pages and Modules are active.

As with the Home Page, certain Pages and Modules from the updated Canvas template will have been overridden by the rolled content. The new Canvas template has updated both the Welcome and Student Resources Modules along with their Pages.

| Welcome: Begin Here                            | 74                 | 0. | + | 1 |
|------------------------------------------------|--------------------|----|---|---|
| Start Here: Course Overview                    |                    |    | 0 |   |
| © Course Question Board                        |                    |    | 0 |   |
| ▼ Student Resources                            |                    | 0. | + |   |
| Library Resources & Office of Academic Success |                    |    | 0 |   |
| 🖹 Library Home                                 |                    |    | 0 |   |
| & Office of Academic Success - Resources 🕞     | New Module Content |    | 0 |   |
| Earning Lab                                    |                    |    | 0 |   |
| Technical Support                              |                    |    | 0 |   |
| P Technical Support                            |                    |    | 0 |   |
| Civility and Nettiquette                       |                    |    | 0 |   |
| Ø Guide_to_Netiquette.pdf                      |                    |    | 0 |   |

The new template Modules (pre-course roll) look like this:

While these updated Modules may appear the same, or similar to the old Modules, there are several key differences. The original Welcome Module includes an "About Your Instructor" Page. The content from this Page has been combined with the current "Start Here: Course Overview" Page to make the content more user-friendly and concise. The new Student Resources Module has updated content on each of the pages and has consolidated information to benefit students.

#### <u>How-to Roll Chadron State College Canvas Course Content as of Summer 2024</u> Part 3- Reviewing Modules and Pages

| • Student Resources                    |                                                                                                    | Prerequisites: Welcome: Begin Here | Complete All Items | 0. | + | 1 |
|----------------------------------------|----------------------------------------------------------------------------------------------------|------------------------------------|--------------------|----|---|---|
| Elbrary Resources                      |                                                                                                    |                                    |                    |    | 0 | : |
| Elibrary Home                          |                                                                                                    |                                    |                    |    | • | 1 |
| 🗄 🖻 Learning Lab                       |                                                                                                    |                                    |                    |    | 0 | 1 |
| Technical Support                      |                                                                                                    |                                    |                    |    | 0 | : |
| E Technical Support                    | Old Module Content                                                                                                    |                                    |                    |    | 0 | : |
| E Student Success Strategies           | Contraction of the second second seco |                                    |                    |    | 0 | ÷ |
| Strategies for Online Success.pdf      |                                                                                                    |                                    |                    |    | 0 | - |
| Academic Success and Student Resources |                                                                                                    |                                    |                    |    | • | ÷ |
| 🗄 🧬 Resources 🕞                        |                                                                                                    |                                    |                    |    | • | - |
| Civility and Nettiquette               |                                                                                                    |                                    |                    |    | • |   |
| Guide_to_Netiquette.pdf                |                                                                                                    |                                    |                    |    | 0 | 1 |

With the new Canvas Course template preloaded, when a previously taught course is rolled into the new course shell, there will be multiple Welcome and Student Resources Modules. See below.

| + Student Resources Promption University Promption | Complete All Issues | 0. | + | ŧ |
|----------------------------------------------------|---------------------|----|---|---|
| Library Resources                                  |                     |    | • | 1 |
| E B LBrang Home                                    |                     |    | • | 1 |
| I 🖹 Learning Lab                                   |                     |    | • | 1 |
| Technical Support                                  |                     |    | • | 1 |
| 1 🖹 Technical Support                              |                     |    | • | ŧ |
| Student Success Strategies                         |                     |    | • | 1 |
| # Strategies for Online Success.pdf                |                     |    | 0 | ł |
| Academic Success and Student Resources             |                     |    | • | 1 |
| P Resures D                                        |                     |    | • | t |
| Civility and Nettiquette                           |                     |    | • | ł |
| 3 🥔 Guide, to Netloutte adf                        |                     |    | 0 | Ŧ |
| + Student Resources                                |                     | •• | + | 1 |
| Library Resources & Office of Academic Success     |                     |    | • | 1 |
| D Ubrary Home                                      |                     |    | • | 1 |
| Office of Academic Success - Resources (D)         |                     |    | • | - |
| 🛛 🛞 Learning Lab                                   |                     |    | • | 1 |
| Technical Support                                  |                     |    | • |   |
| 2 Technical Support                                |                     |    | • | 1 |
| Civility and Nettiquette                           |                     |    | • | 1 |
| @ Guide, to , Netiquette pdf                       |                     |    | • | 1 |

Delete the old Student Resources Module. Do this by clicking on the three dot (hamburger) icon on the right side of the old Module.

: + Student Resources

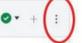

A drop-down screen will appear. Select "Delete".

| ⊘• + :                      |
|-----------------------------|
| No Edit                     |
| " Move Contents             |
| Move Module     Move Module |
| 前 Delete                    |
| Duplicate                   |
| Send To                     |
| Сору То                     |
| Share to Commons            |
| Commons Favorites           |
| McGraw Hill Connect LTIA    |

The old Student Resources Module will be deleted from the Modules. Keep in mind that just because the Module is gone, the Pages that were in the old Module remain in the course materials. These Pages are still available and can be viewed by clicking Pages on the Course Navigation tools on the left. Once in Pages, click "View All Pages". To delete duplicated or unneeded Pages, <u>view this how-to</u>.

Information from the original "Course Overview" and "About Your Instructor" Pages in the original Welcome Module should be transferred to the "Start Here: Course Overview" page in the new Welcome Module. This will require copying original text from the old pages to the "Start Here: Course Overview Page."

| CHADRON STATE COLLEGE Pre-College Algebra Outline Pre-College Algebra Outline Pre-College Algebra Outline                                         |                      |                                  |                  |                                                                                                    | CHADRON<br>STET COLLEGE                                                                                                    | CHADRON<br>SIME CALLAR                                                                                                    | CHAD                                                                                                    |
|----------------------------------------------------------------------------------------------------|----------------------|----------------------------------|------------------|----------------------------------------------------------------------------------------------------|----------------------------------------------------------------------------------------------------|----------------------------------------------------------------------------------------------------|----------------------------------------------------------------------------------------------------|
| Ovapter 1: Real No<br>Ovapter 2: Expres<br>Ovapter 3: Graphi<br>Ovapter 4: Determ<br>Ovapter 5: Interve<br>Ovapter 6: Linear<br>Ovapter 7: System | mits and Polynomials | get                              |                  | Introductory Algeb<br>Chapter 1: Real Na<br>Chapter 2: Express<br>Chapter 3: Graphic<br>Chapter 4: Determ<br>Chapter 5: Intro to<br>Chapter 6: Linear 1<br>Chapter 7: System | a Bight/Davi Bier Modules)<br>mbris Operations<br>on and Equations<br>g Unear Equations<br>function will Modeling<br>requirities & Absolute Value<br>of Equations<br>ess and Polyconials | Internediate Algebra (Grey Moduled)<br>Crepter 2: Radical Equations and Radical Functions<br>Crepter 2: Quadratic Equations and Quadratic Functions<br>New Course<br>Overview Template.<br>Also has info about<br>the instructor on | Unit Breakfaver,<br>Unit 2: Honolactory Algebr<br>Unit 2: Honolactory Algebr<br>Unit 4: Honolactory Algebr |
| Week                                                                                                    | Sections             | Assignments                      | Quizzes & "      | L                                                                                                    |                                                                                                    | this page.                                                                                                    |                                                                                                    |
| Week 1                                                                                                    | Module 1             | Sections 1.1-1.2                 | Chapter 1 Quiz   | Week                                                                                                    | Sections                                                                                                    | Assignments                                                                                                    |                                                                                                    |
| Wrek 2                                                                                                    | Module 2             | Sections 2.1-2.3                 | Chapter 2 Quiz 8 | Week 1                                                                                                    | Module 1                                                                                                    | Sections 1.1-1.7                                                                                                    |                                                                                                    |
| Week 3                                                                                                    | Medule 3             | Sections 3.1-3.743.6 is serilted | Chapter 2 Quic   | Week 2                                                                                                    | Module 2                                                                                                    | Sections 21-2.7                                                                                                    |                                                                                                    |

Start Here: Course Overview

After this process is complete, <u>delete</u> the original Course Overview and About Your Instructor Pages.

Please make sure to check the Home Page Quick Access Links buttons. If the links need updated <u>follow</u> <u>the instructions here</u>.

**Final Note:** As Pages are being reviewed, make sure none of the links connect to <u>Sakai/CSC Online</u> or are broken/no longer active. Sakai content is no longer available after June 30, 2024.